Dr. U. Brenner C. Mohr

## Algorithmische Mathematik I  $3.$  Übung

## 1. Festkommazahlen

Ein – recht primitiver – Rechner stellt reelle Zahlen im Festkommaformat mit einem Byte dar. Dabei werden ein Vorzeichen-Bit, vier Bit vor dem Komma und drei Bit nach dem Komma verwendet. Somit haben die Zahlen, die der Rechner darstellen kann, die Form

$$
z = (-1)^s \sum_{i=1}^7 d_i \cdot 2^{i-4}.
$$

- (a) Welche Darstellung haben die Zahlen 5.875 und −3.125?
- (b) Wie viele verschiedene Zahlen können im obigen Format dargestellt werden?
- (c) Geben Sie die maximale und minimale darstellbare Zahl  $z_{\text{min}}$  und  $z_{\text{max}}$  an.
- (d) Skizzieren (oder plotten) Sie alle darstellbaren Zahlen auf einer Zahlengeraden.
- (e) Nicht darstellbare Zahlen im Bereich  $[z_{\min}, z_{\max}]$  werden auf die nächstgelegene darstellbare Zahl gerundet. Geben Sie den absoluten und den relativen Rundungsfehler bei der Darstellung der Zahl $\frac{1}{3}$ an.
- (f) Bestimmen Sie den maximalen absoluten und relativen Rundungsfehler fur reelle ¨ Zahlen im Bereich  $[z_{\min}, z_{\max}]$ .

Begründen Sie Ihre Antworten. (10 Punkte)

2. Gleitkommazahlen

Der beschriebene Ein-Byte-Rechner wird nun mit Gleitkomma-Arithmetik ausgestattet. Bei der (normalisierten) Zahlendarstellung werden ein Bit für das Vorzeichen, vier Bit für die Mantisse und drei Bit für den Exponenten (mit denen die Exponenten  $-2$ ,  $-1$ , 0, 1, 2 und 3 kodiert werden können) verwendet. Die führende Eins in der Mantisse wird nicht abgespeichert.

- (a) Welche Darstellung haben die Zahlen 6.5 und −0.375?
- (b) Wie viele Zahlen können in diesem Gleitkomma-Format dargestellt werden?

- (c) Geben Sie die maximale und minimale darstellbare Zahl  $z_{\text{min}}$  und  $z_{\text{max}}$  sowie die betragsmäßig kleinst darstellbare Zahl ungleich Null an.
- (d) Skizzieren (oder plotten) Sie alle darstellbaren Zahlen auf einer Zahlengeraden.
- (e) Auch hier werden nicht darstellbare Zahlen auf die nächstgelegene darstellbare Zahl gerundet. Bestimmen Sie den maximalen absoluten und relativen Rundungsfehler für reelle Zahlen im Bereich  $[z_{\text{min}}, z_{\text{max}}]$ .

Begründen Sie Ihre Antworten. (10 Punkte)

- 3. Ermitteln Sie mithilfe eines kurzen Progamms die Maschinengenauigkeit des von Ihnen benutzten Rechners für den Typ double. (8 Punkte)
- 4. Mithilfe eines Computerprogramms wurden die folgenden Rechnungen durchgefuhrt: ¨

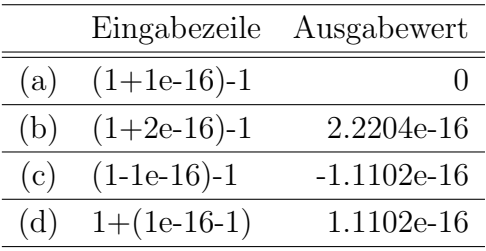

Für die maschineninterne Darstellung der Gleitkommazahlen wird dabei double precision nach dem IEEE-Standard 754 verwendet. Erklären Sie die obigen Resultate. Beachten Sie dabei, wie der Computer die Berechnungen intern ausführt.

(6 Punkte)

- 5. b-adische Darstellung reeller Zahlen
	- (a) Bestimmen Sie die Darstellung der Dezimalzahl 0.7 zur Basis  $b = 2$ .
	- (b) Welcher Dezimalzahl entspricht die Binärzahl  $(0.10\bar{1})_2$ ? Geben Sie die Darstellung dieser Zahl zur Basis  $b = 5$  an.
	- (c) Ermitteln Sie die ersten 6 Nachkommastellen von  $\pi$  bezüglich der Basis  $b = 7$ . (6 Punkte)

Abgabe: Mittwoch, den 05.11.2008, vor der Vorlesung.